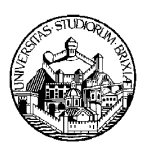

#### ESAME DI STATO DI ABILITAZIONE ALL'ESERCIZIO DELLA PROFESSIONE DI INGEGNERE (Lauree Specialistiche D.M. 509/99 - Lauree Magistrali D.M. 270/04)

SEZIONE A - Prima sessione 2010

# **PRIMA PROVA SCRITTA DEL 15 giugno 2010**

# **SETTORE INDUSTRIALE**

Tema n. 1 SETTORE INDUSTRIALE – CLASSE: MECCANICA Rispondete a entrambe le domande

- 1. Si descriva il processo di fusione in terra evidenziandone le problematiche generali, le soluzioni e gli accorgimenti. Si faccia inoltre riferimento all'esecuzione di pezzi cavi. Si confrontino inoltre le caratteristiche sia tecniche che economiche di un pezzo ottenuto per fonderia e per stampaggio.
- 2. Si descriva il processo di imbutitura facendo riferimento a caratteristiche e problematiche inerenti il processo, le attrezzature e il prodotto.

Tema n. 2

SETTORE INDUSTRIALE – CLASSE: AUTOMAZIONE

1. Il candidato descriva le possibili tecniche di controllo per un robot industriale tenendo conto della strumentazione attualmente in commercio.

Tema n. 3 SETTORE INDUSTRIALE – CLASSE GESTIONALE Rispondete a entrambe le domande

- 1. Definite in modo sommario le caratteristiche di un mercato oligopolistico, confrontando i modelli di Bertrand e Cournot. Confrontate inoltre i risultati dei due modelli oligopolistici, in termini di profitto e benessere sociale, con i modelli teorici di monopolio e concorrenza perfetta
- 2. Spiegate in cosa consiste e a che scopo viene praticata la strategia di "discriminazione di prezzo". Più in dettaglio, spiegate in cosa consiste la strategia di "discriminazione di prezzo di secondo tipo" praticata attraverso una "tariffa a due stadi". Dimostrate che, nel caso di consumatori omogenei, questa tariffa consente all'impresa di raggiungere il medesimo risultato teorico della discriminazione di prezzo del primo tipo.

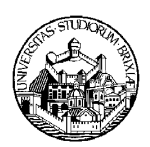

#### ESAME DI STATO DI ABILITAZIONE ALL'ESERCIZIO DELLA PROFESSIONE DI INGEGNERE (Lauree Specialistiche D.M. 509/99 - Lauree Magistrali D.M. 270/04)

SEZIONE A - Prima sessione 2010

#### **SECONDA PROVA SCRITTA DEL 23 giugno 2010**

#### **SETTORE INDUSTRIALE**

**(classi di laurea appartenenti al settore: 29/S - Ingegneria dell'automazione; 34/S - Ingegneria gestionale; 36/S - Ingegneria meccanica; LM/33 - Lauree Magistrali in Ingegneria Meccanica)** 

## **Tema n. 1: classe 36/S - Ingegneria meccanica**

- 1. Si parli dell'ottimizzazione della durata utensile nelle operazioni di taglio ai fini della minimizzazione dei tempi e costi produttivi e della massimizzazione del tasso di profitto (si ipotizzi un comportamento deterministico dell'utensile).
- 2. Si descrivano i metodi di caratterizzazione del comportamento del materiale in lamiera quali, a titolo esemplificativo, i test di formabilità e d'attrito.

# **Tema n. 2 classe 29/S - Ingegneria dell'automazione**

1. Il candidato discuta le possibili problematiche ed i criteri operativi per affrontarle nell'ambito del progetto di un sistema di controllo per un sistema a più ingressi e più uscite, tenendo conto della strumentazione disponibile sul mercato.

# **Tema n. 3 classe 34/S - Ingegneria gestionale**

Nell'ambito della gestione della logistica esecutiva, si descrivano le finalità, le caratteristiche, le modalità operative e le principali problematiche connesse con l'attività di picking. Si proceda inoltre all'identificazione dei principali fattori di rischio per la sicurezza e la salute dei lavoratori addetti a tale attività e, per uno dei fattori identificati, si proponga e si descriva nel dettaglio una metodologia da utilizzarsi per la valutazione del rischio connesso a tale fattore.

# **Tema n. 4: classe 36/S - Ingegneria meccanica**

Si discuta la procedura per la valutazione tecnico‐economica di un impianto cogenerativo di nuova realizzazione presso una utenza caratterizzata da richieste di energia termica ed elettrica variabili durante l'anno e soddisfatte ‐ nello scenario di produzione separata - dall'acquisto di energia elettrica dalla rete e dalla generazione di calore tramite caldaie tradizionali.

Nello svolgimento il candidato faccia riferimento ai seguenti aspetti:

- definizione degli indici di merito della cogenerazione e normativa vigente
- criteri di scelta del cogeneratore (tipologia e taglia) in relazione all'andamento dei carichi energetici da soddisfare
- criteri per individuare la modalità di funzionamento del sistema cogenerativo
- impostazione della procedura di calcolo per la valutazione economica dell'investimento

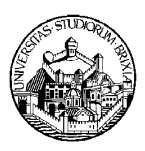

#### ESAME DI STATO DI ABILITAZIONE ALL'ESERCIZIO DELLA PROFESSIONE DI INGEGNERE (Lauree Specialistiche D.M. 509/99 - Lauree Magistrali D.M. 270/04)

SEZIONE A - Prima sessione 2010

# **PROVA PRATICA DI PROGETTAZIONE DEL 12 ottobre 2010**

#### **SETTORE INDUSTRIALE**

**(classi di laurea appartenenti al settore: 29/S - Ingegneria dell'automazione; 34/S - Ingegneria gestionale; 36/S - Ingegneria meccanica; LM/33 - Lauree Magistrali in Ingegneria Meccanica)** 

# **Tema n. 1: classe 36/S - Ingegneria meccanica**

Si vuole realizzare il pezzo a disegno attraverso un processo di stampaggio massivo ed uno di asportazione di truciolo. Supponendo di voler realizzare lo sbozzato in un unico colpo utilizzando una pressa a vite, si chiede di:

- Effettuare un'analisi critica del pezzo per l'identificazione delle superfici da lavorare
- Progettare la geometria della cavità degli stampi
- Dimensionare la billetta di partenza (volume e dimensioni della preforma)
- Effettuare un dimensionamento di massima della pressa (energia disponibile e forza di lavoro richieste)
- Stilare il ciclo di lavorazione del pezzo alle macchine utensili

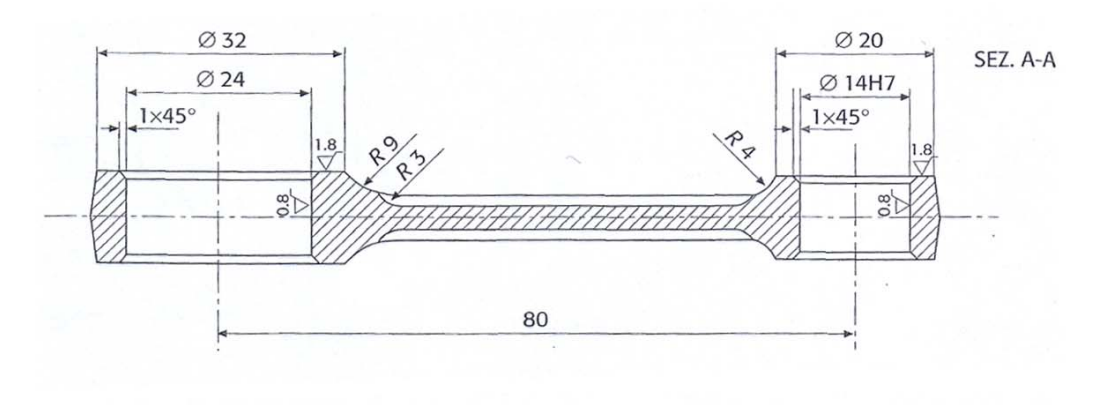

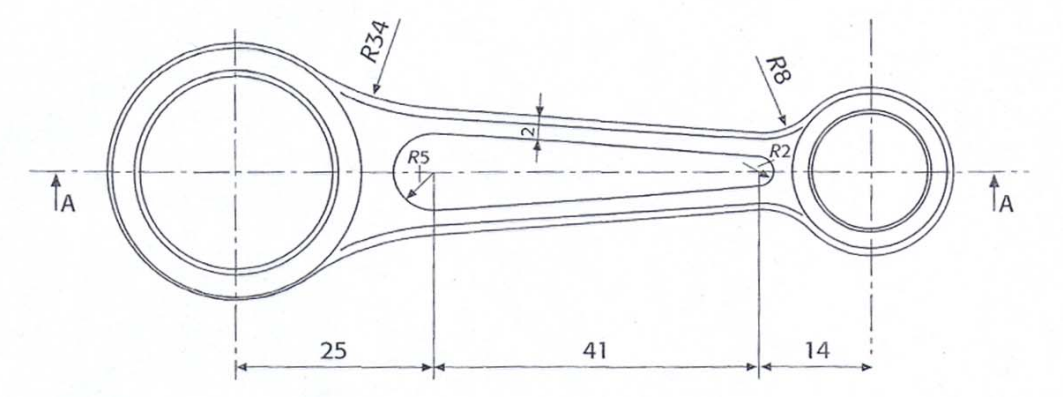

Siano noti:

 $\overbrace{\phantom{123221}}$ 

Al -  $12\%$  Si

 $>4$ 

Lead

 $3.8\,$ 

 $3.2$ 

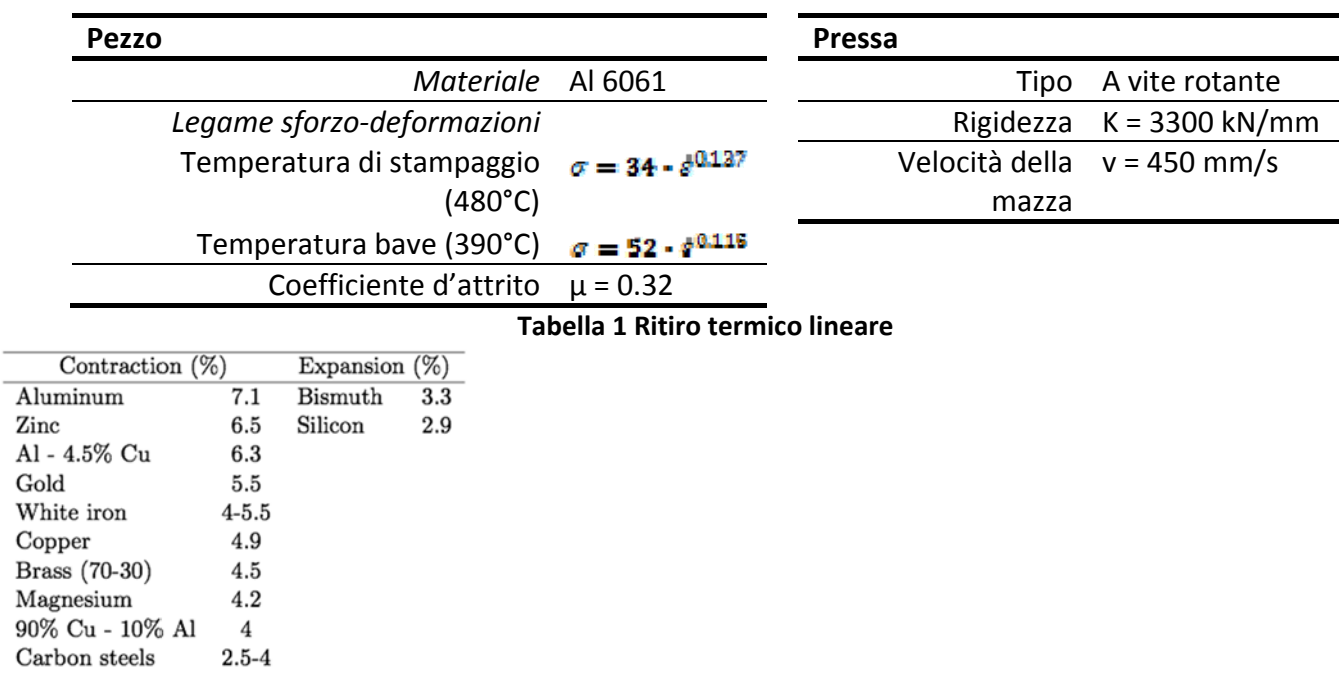

### **Tabella 2 Sovrametallo per pezzi stampati**

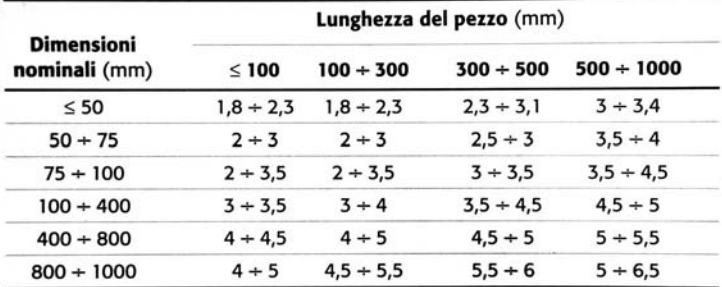

# **Tabella 3 Raccordi di angoli e spigoli nello stamaggio**

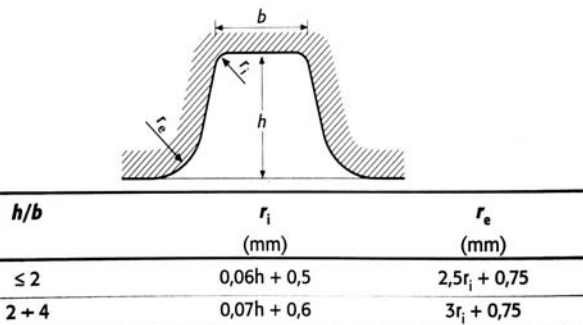

 $0,08h + 0,75$ 

 $3, 5r<sub>i</sub> + 0, 75$ 

#### **Tabella 4 Dimensioni della camera scartabava**

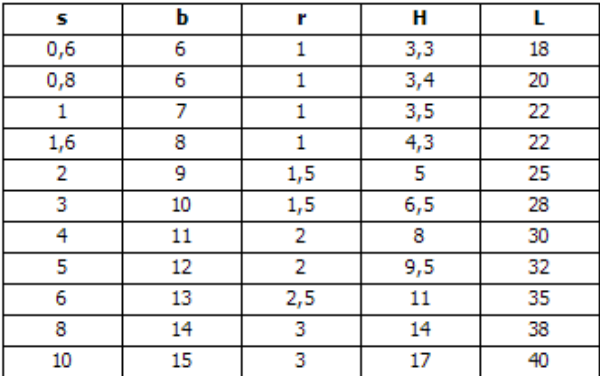

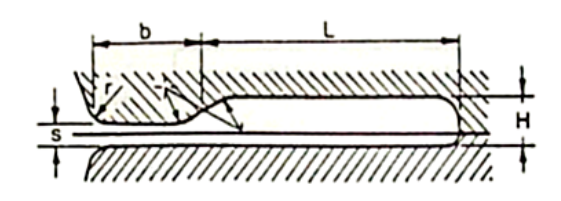

# **Tabella 5 Coefficiente per il calcolo della forza massima () e media ()**

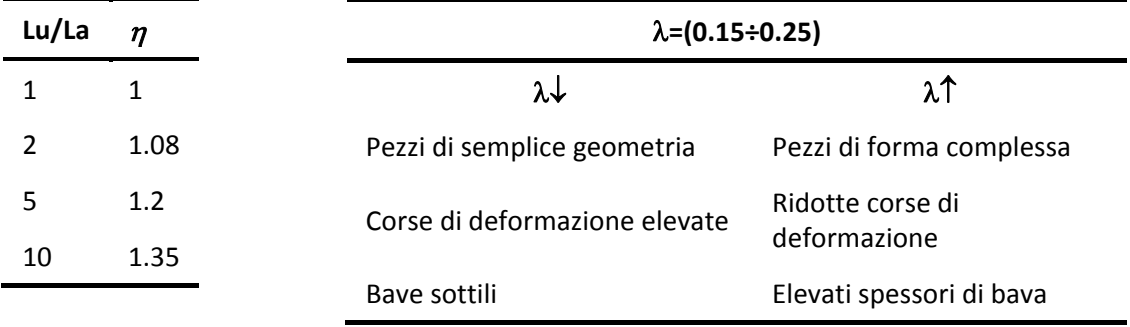

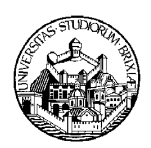

#### ESAME DI STATO DI ABILITAZIONE ALL'ESERCIZIO DELLA PROFESSIONE DI INGEGNERE (Lauree Specialistiche D.M. 509/99 - Lauree Magistrali D.M. 270/04)

SEZIONE A - Prima sessione 2010

# **PROVA PRATICA DI PROGETTAZIONE DEL 12 ottobre 2010**

#### **SETTORE INDUSTRIALE**

**(classi di laurea appartenenti al settore: 29/S - Ingegneria dell'automazione; 34/S - Ingegneria gestionale; 36/S - Ingegneria meccanica; LM/33 - Lauree Magistrali in Ingegneria Meccanica)** 

# **Tema n. 2 classe 29/S - Ingegneria dell'automazione**

Un carro ponte può essere raffigurato come nella figura seguente:

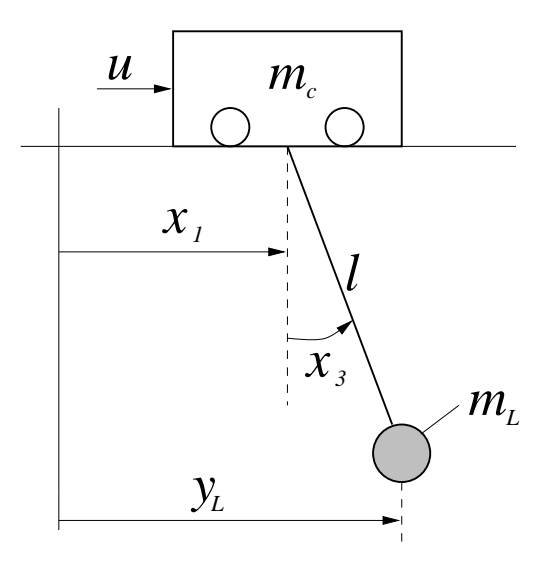

dove:

*m<sub>c</sub>* : massa del carro (valore nominale: 1000 kg);

- $m<sub>L</sub>$  : massa del carico (valore nominale:1500 kg);
- *l* : lunghezza della corda (supposta costante pari a 8 m);
- *u* : forza che agisce sul carro;
- $x<sub>1</sub>$ : posizione del carro;
- $x_3$ : scostamento angolare del carico;
- *<sup>L</sup> y* : posizione del carico;

Assumendo inizialmente che:

- la dinamica dei motori sia trascurabile;
- non vi siano forze di attrito;
- la corda non abbia né massa né elasticità;
- il carico possa essere considerato come una massa concentrata;

le equazioni che modellizzano il sistema possono essere scritte come (*g* è l'accelerazione di gravità):

 $m_L \ddot{x}_1 \cos x_3 + m_L \ddot{x}_3 = -m_L g \sin x_3$ 3 2  $(m_L + m_C)\ddot{x}_1 + m_Ll(\ddot{x}_3\cos x_3 - \dot{x}_3^2\sin x_3) = u$ 

Il candidato progetti un sistema di controllo per il carro ponte considerando *u* come ingresso e  $y_L$  come uscita. In particolare:

- 1. Si ottenga un modello del sistema linearizzato nello spazio degli stati (assumendo come punto di equilibrio l'origine del piano di stato).
- 2. Si progetti un sistema di controllo che consenta al carico di raggiungere una posizione prefissata minimizzando la sua oscillazione (soprattutto quella residua). Si ponga attenzione al garantire un errore a regime nullo.
- 3. Si descrivano possibili soluzioni per la compensazione dell'attrito.
- 4. Si descriva col maggiore dettaglio possibile l'implementazione digitale del controllore realizzato.
- 5. Si fornisca un'ampia discussione sui problemi pratici che si possono incontrare nella realizzazione sul campo del sistema di controllo e sui possibili metodi per risolverle.

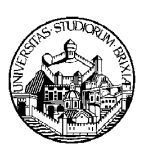

#### ESAME DI STATO DI ABILITAZIONE ALL'ESERCIZIO DELLA PROFESSIONE DI INGEGNERE (Lauree Specialistiche D.M. 509/99 - Lauree Magistrali D.M. 270/04)

SEZIONE A - Prima sessione 2010

## **PROVA PRATICA DI PROGETTAZIONE DEL 12 ottobre 2010**

#### **SETTORE INDUSTRIALE**

**(classi di laurea appartenenti al settore: 29/S - Ingegneria dell'automazione; 34/S - Ingegneria gestionale; 36/S - Ingegneria meccanica; LM/33 - Lauree Magistrali in Ingegneria Meccanica)** 

# **Tema n. 3 classe 34/S - Ingegneria gestionale**

Rispondete a tutte le domande. In coda alle domande trovate le tavole delle distribuzioni t, F e Chi<sup>2</sup>. Commentate sempre le vs. risposte e riportate i passaggi essenziali di calcoli e dimostrazioni: si/no e semplici risposte numeriche *sono insufficienti*

**1.** Le seguenti regressioni spiegano il logaritmo del salario orario (*log‐wage*) di 526 dipendenti di un'impresa con gli anni di studio del dipendente (*education*), gli anni di esperienza lavorativa (*experience*), gli anni di carriera accumulati presso all'impresa (*tenure*), il genere del dipendente (dummy *female*=1 per le donne) e il suo stato civile (dummy married=1 se sposato/a). I termini tra parentesi indicano lo standard error del parametro stimato.

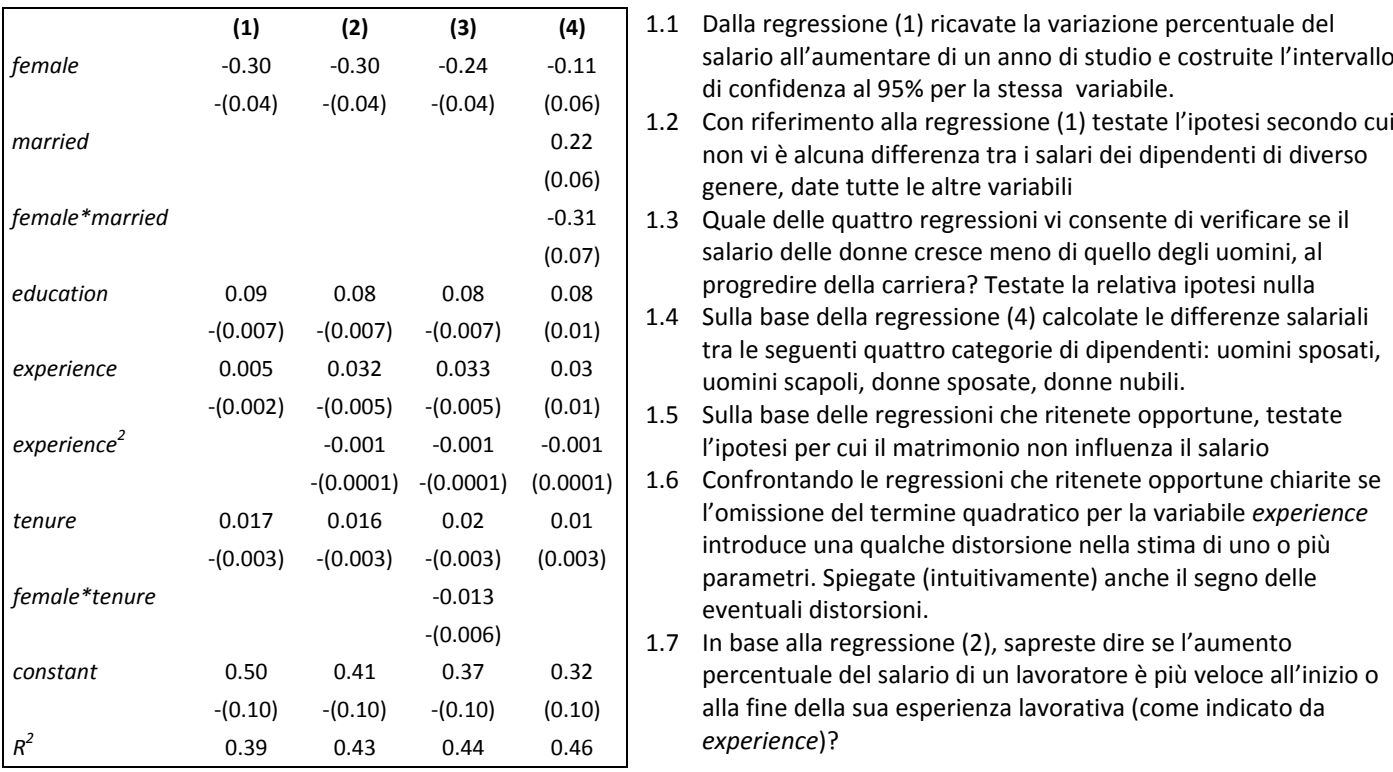

- **2.** La tavola che segue riporta i risultati di una regressione del prezzo delle case nell'area di Boston [*price*, in migliaia di dollari] sul numero di stanze da letto (*bdrms*) e sulla dimensione delle case stesse (espressa da due variabili: *lotsize*, che indica la dimensione in piedi quadrati\* del terreno su cui la casa è costruita, incluso il giardino; e *sqfrt*, che indica la superficie calpestabile dell'edificio, pure in piedi quadrati). Notate che alcune variabili sono espresse in forma logaritmica. \*1 PIEDE = 0,3049 METRI
	- 2.1 Sulla base di queste informazioni, stimate il prezzo di vendita di una casa di 2500 piedi quadrati, con 4 stanze da letto, costruita su un terreno di 20000 piedi quadrati

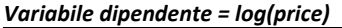

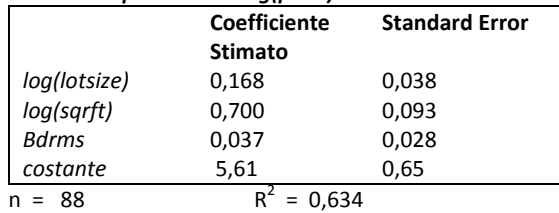

#### **VALORI CRITICI T‐STUDENT**

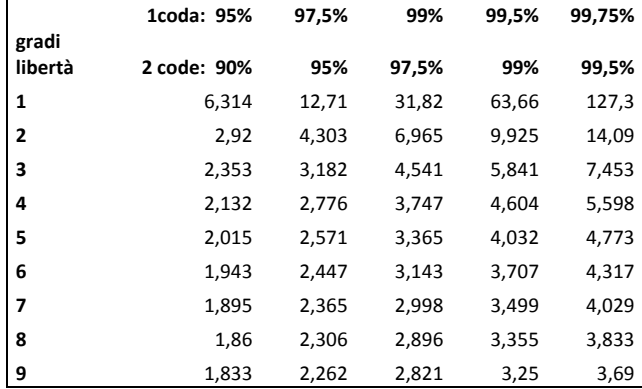

**VALORI CRITICI DISTRIBUZIONE F, p‐value=5%** 

- 2.2 Verificate l'ipotesi che una stanza in più aumenti il prezzo delle case del 3,7%
- 2.3 Calcolate gli intervalli di confidenza al 95% e al 99% per *log(sqrft)*. Spiegate perché i due intervalli risultano diversi
- 2.4 Siete in grado, sulla base delle informazioni disponibili, di ricalcolare i coefficienti della regressione in modo da esprimere in metri, anziché in piedi, la dimensione della casa?
- 2.5 Testate l'ipotesi che la variazione percentuale del prezzo delle case rispetto alla superficie calpestabile e quella rispetto alla dimensione del terreno siano uguali. Accettate o rifiutate l'ipotesi?

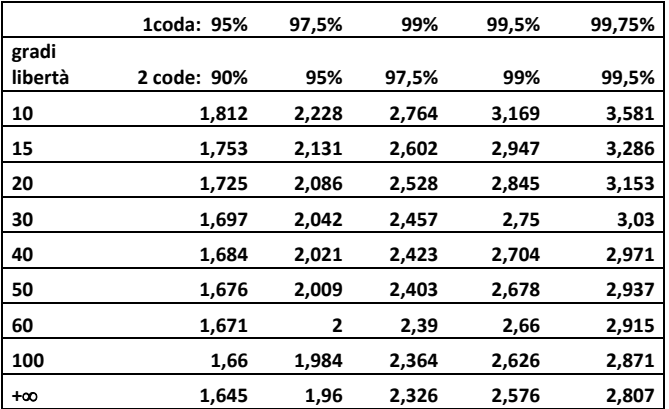

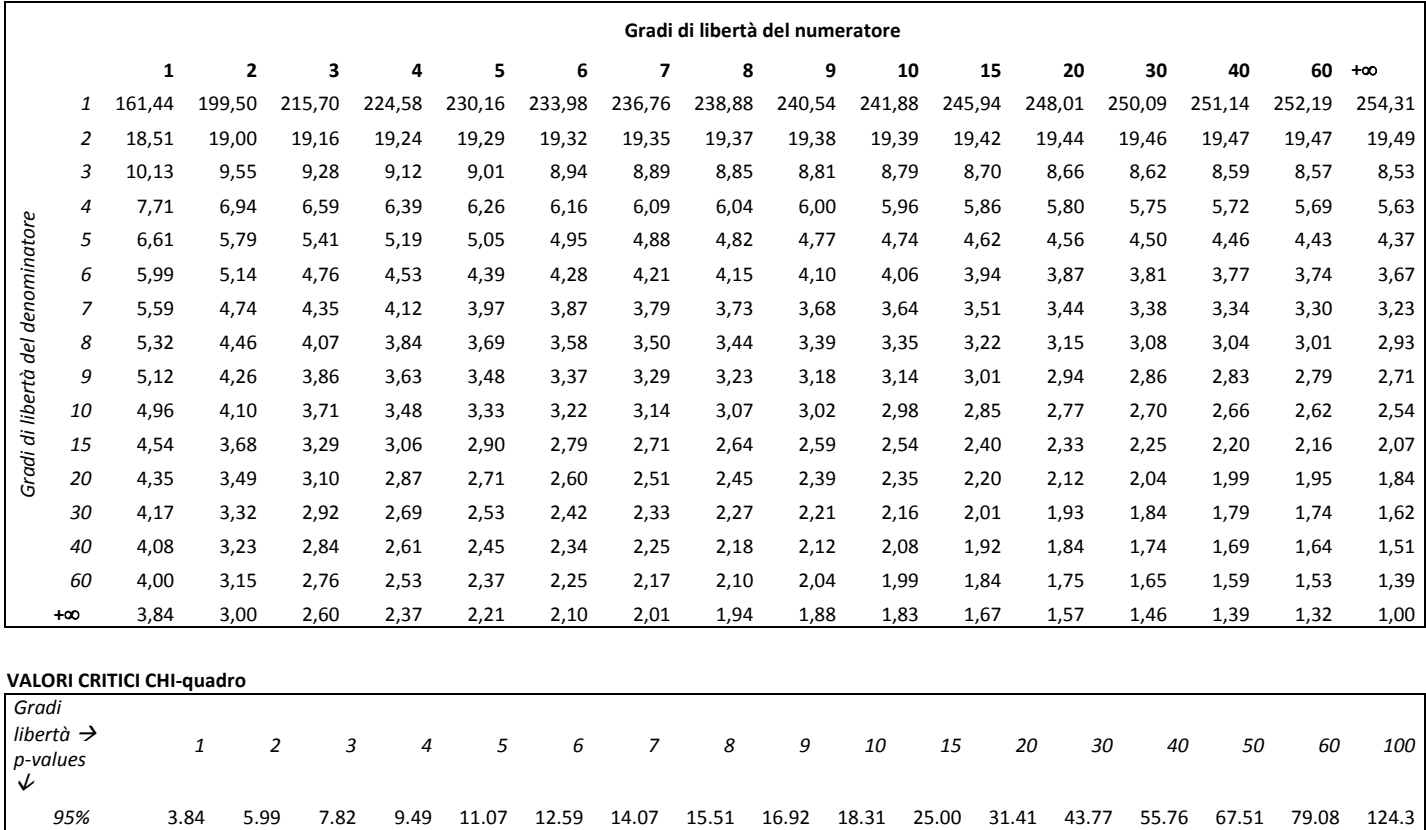

*99%* 6.64 9.21 11.35 13.28 15.09 16.81 18.48 20.09 21.67 23.21 30.58 37.57 50.89 63.69 76.15 88.38 135.8